# Package 'MBQN'

August 15, 2021

Version 2.4.0

Title Mean/Median-balanced quantile normalization

Description Modified quantile normalization for omics or other matrix-like data distorted in location and scale.

License GPL-3 + file LICENSE

Depends  $R$  ( $>= 4.0$ )

**Imports** stats, graphics, utils, limma  $(>= 3.30.13)$ , SummarizedExperiment (>= 1.10.0), preprocessCore (>= 1.36.0), BiocFileCache, rappdirs, rpx, xml2, RCurl, ggplot2, PairedData

Suggests knitr

biocViews Normalization, Preprocessing, Proteomics, Software

Encoding UTF-8

LazyData true

URL <https://github.com/arianeschad/mbqn>

BugReports <https://github.com/arianeschad/MBQN/issues>

NeedsCompilation no

RoxygenNote 7.1.0

Roxygen list(markdown = TRUE)

VignetteBuilder knitr

git\_url https://git.bioconductor.org/packages/MBQN

git\_branch RELEASE\_3\_13

git\_last\_commit 5d61122

git\_last\_commit\_date 2021-05-19

Date/Publication 2021-08-15

Author Ariane Schad [aut, cre] (<<https://orcid.org/0000-0002-1921-8902>>), Clemens Kreutz [aut, ctb] (<<https://orcid.org/0000-0002-8796-5766>>), Eva Brombacher [aut, ctb] (<<https://orcid.org/0000-0002-5488-0985>>)

Maintainer Ariane Schad <ariane.schad@fdm.uni-freiburg.de>

# <span id="page-1-0"></span>R topics documented:

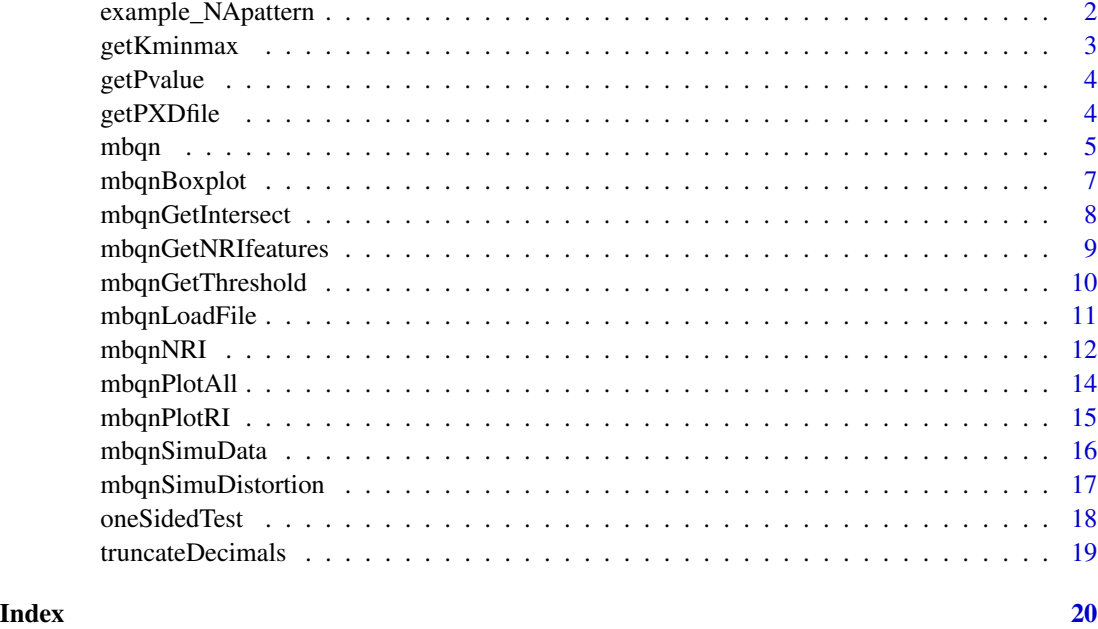

<span id="page-1-1"></span>example\_NApattern *Missing value pattern dataset*

# Description

An exemplary matrix of a missing value (MV) pattern extracted from LFQ intensities of the proteinGroups.txt dataset from PXD001584 [1].

#### Usage

example\_NApattern

#### Format

A matrix of zero and ones with 1264 rows and 18 columns; 0 means MV, 1 means no MV.

#### Author(s)

Ariane Schad

#### Source

<https://www.ebi.ac.uk/pride/archive/projects/PXD001584>

# <span id="page-2-0"></span>getKminmax 3

#### References

[1] Ramond E, et al. Importance of host cell arginine uptake in Francisella phagosomal escape and ribosomal protein amounts. Mol Cell Proteomics. 2015 14(4):870-881

getKminmax *Get the k largest/smallest elements*

#### Description

Extract the k largest or smallest values and their indices for each column of a matrix.

#### Usage

getKminmax(x, k, flag = "max")

#### Arguments

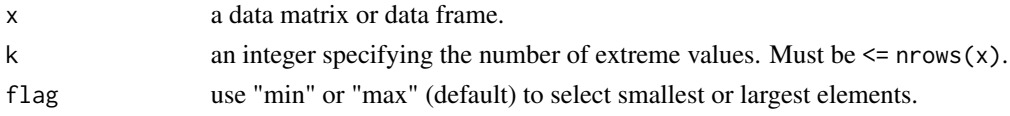

#### Details

Order the values of each column of x and determine the k smallest ( $flag = "min"$ ) or largest ( $flag$ = "max") values and their indices. NA's in the data are ignored.

#### Value

List with elements:

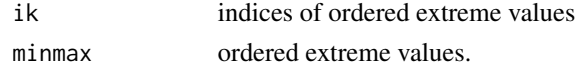

#### Author(s)

Ariane Schad

#### References

Brombacher, E., Schad, A., Kreutz, C. (2020). Tail-Robust Quantile Normalization. BioRxiv.

```
# Create a data matrix
x \leq matrix(c(5,2,3, NA, 4, 1, 4, 2, 3, 4, 6, NA, 1, 3, 1), ncol=3)
# Get indices of the 5 largest values in each column
getKminmax(x, k = 5, "max")
```
<span id="page-3-0"></span>

#### Description

Calculates Pitman-Morgan variance test on two matrices

#### Usage

```
getPvalue(mtx1, mtx2)
```
### Arguments

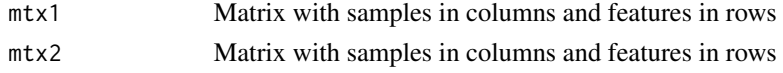

#### Value

Data frame with p values and statistics

# Examples

```
set.seed(30)
n <- 20
m < - 20mtx1 \leq matrix(rnorm(m * n), m, n)mtx2 <- mbqn(mtx1, FUN = "mean")
getPvalue(mtx1, mtx2)
```
<span id="page-3-1"></span>getPXDfile *Download data from PRIDE*

#### Description

Auxiliary function which downloads selected data, like protein group intensities, from PRIDE [1].

#### Usage

```
getPXDfile(pxd_id, source.path = NULL, file.pattern = "proteingroups")
```
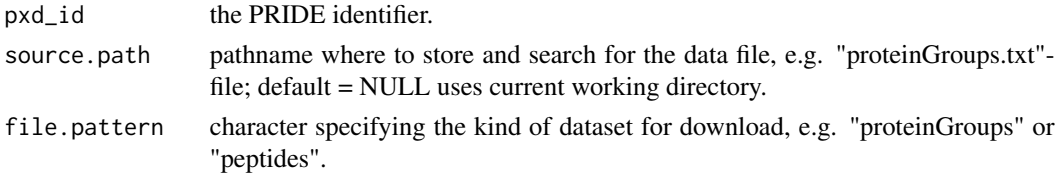

#### <span id="page-4-0"></span>mbqn 5

#### Details

This function requires the R packages rpx [2] and BiocFileChace. As a temporary fix old versions of the rpx package's pxurl and pxfiles function were included

#### Value

status (0=ok, 1=not MaxQuant data set, 2=no proteinGroup file)

### Author(s)

Ariane Schad

#### References

[1] Vizcaíno JA, Csordas A, del-Toro N, Dianes JA, Griss J, Lavidas I, Mayer G, Perez-Riverol Y, Reisinger F, Ternent T, Xu QW, Wang R, Hermjakob H. 2016 update of the PRIDE database and related tools. Nucleic Acids Res. 2016 Jan 1;44(D1): D447-D456. PubMed PMID:26527722. [2] See "rpx" by Laurent Gatto (2017). rpx: R Interface to the ProteomeXchange Repository. Package version 1.10.2, https://github.com/lgatto/rpx.

#### Examples

```
## Download protein LFQ intensities of PXD001584 from PRIDE
getPXDfile(pxd_id = "PXD001584")
```
<span id="page-4-1"></span>

mbqn *Mean/Median-balanced quantile normalization*

#### **Description**

Modified quantile-normalization (QN) of a matrix, e.g., intensity values from omics data or other data sorted in columns. The modification prevents systematic flattening of features (rows) which are rank invariant (RI) or nearly rank invariant (NRI) across columns, for example features that populate mainly the tails of the intensity distribution or features that separate in intensity.

#### Usage

```
mbqn(
 x,
 FUN = "mean".na.rm = TRUE,method = "limma".offsetmatrix = FALSE,
  verbose = FALSE
)
```
#### <span id="page-5-0"></span>**Arguments**

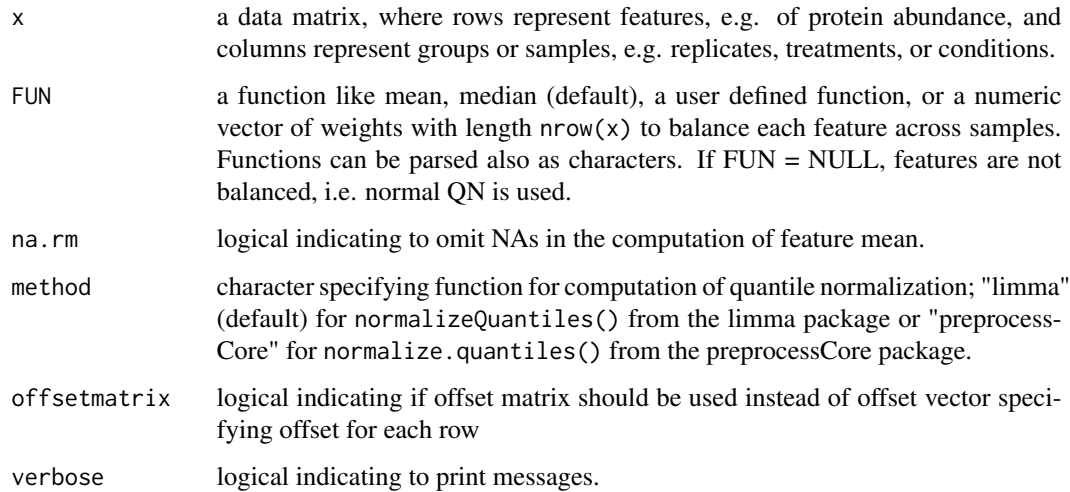

#### Details

Balance each matrix row by substracting its feature offset computed with FUN, e.g. the median; apply quantile-normalization and add the feature means to the normalized matrix. For further details see [4]. For quantile normalization with the "limma" package see [1,2] and for the preProcessCore package see [3].

#### Value

Normalized matrix

#### Author(s)

Ariane Schad

#### References

[1] Smyth, G. K., and Speed, T. P. (2003). Normalization of cDNA microarray data. Methods 31, 265–273.

Ritchie, M.E., Phipson, B., Wu, D., Hu, Y., Law, C.W., Shi, W., and Smyth, [2] G.K. (2015). limma powers differential expression analyses for RNA-sequencing and microarray studies. Nucleic Acids Research 43(7), e47.

[3] Bolstad B. M. (2016). preprocessCore: A collection of pre-processing functions. R package version 1.36.0. https://github.com/bmbolstad/preprocessCore

[4] Brombacher, E., Schad, A., Kreutz, C. (2020). Tail-Robust Quantile Normalization. BioRxiv.

#### See Also

[mbqnNRI\(\)](#page-11-1), [mbqnGetNRIfeatures\(\)](#page-8-1).

# <span id="page-6-0"></span>mbqnBoxplot 7

#### Examples

```
## Compute mean and median balanced quantile normalization
X \leftarrow \text{matrix}(c(5, 2, 3, NA, 4, 1, 4, 2, 3, 4, 6, NA, 1, 3, 1), ncol=3)mbqn(X, mean) # Use arithmetic mean to center features
mbqn(X, median) # Use median to center features
mbqn(X, "median")
## Use user defined array of weights for averaging
wt \leq c(1,3,1)/5 # Weights for each sample
user_array <- apply(X,1,weighted.mean, wt ,na.rm =TRUE)
mbqn(X, user_array)
```
<span id="page-6-1"></span>mbqnBoxplot *Combined box plot and line plot*

### Description

Create a box-and-whisker plot of a data matrix and plot selected features and/or additional userdefined data on top of it.

#### Usage

```
mbqnBoxplot(mtx, irow = NULL, vals = NULL, add.leg = TRUE, \dots)
```
#### Arguments

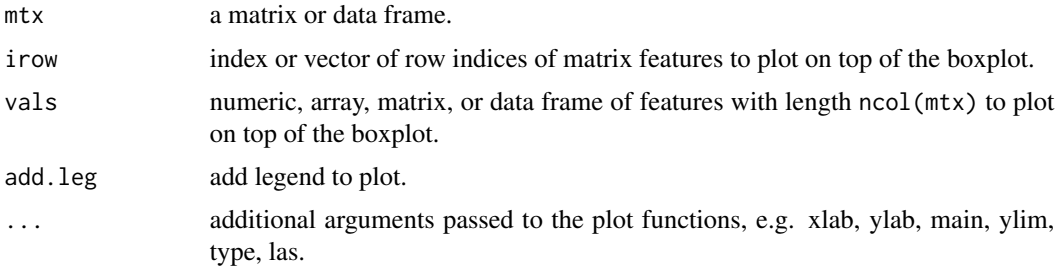

#### Details

This function calls graphics::boxplot. Groups are represent by matrix columns. Selected rows/features or user-defined arrays are plot on top of the box plot. Missing values are ignored.

#### Value

Figure.

#### Author(s)

Ariane Schad

## <span id="page-7-0"></span>References

Brombacher, E., Schad, A., Kreutz, C. (2020). Tail-Robust Quantile Normalization. BioRxiv.

#### Examples

```
## Create boxplot of quantile normalized data matrix and plot
## feature from median balanced quantile normalization on top of it.
X <- matrix(c(5,2,3,NA,4,1,4,2,3,4,6,NA,1,3,1),ncol=3) # Create data matrix
# Quantile normalization
qn.dat \leq mbqn(x=X, FUN = NULL , na.rm = TRUE)
# Median balanced quantile normalization
mbqn.dat <- mbqn(x=X,FUN = median ,na.rm = TRUE)
## Create boxplot:
plot.new()
mbqnBoxplot(qn.dat,irow = 1, vals = mbqn.dat[1,], type = "b")
```
mbqnGetIntersect *Helper function for mbqnGetThreshold*

#### Description

Helper function for mbqnGetThreshold

#### Usage

```
mbqnGetIntersect(combined_qn, combined_mbqn, threshold, plot = TRUE)
```
# Arguments

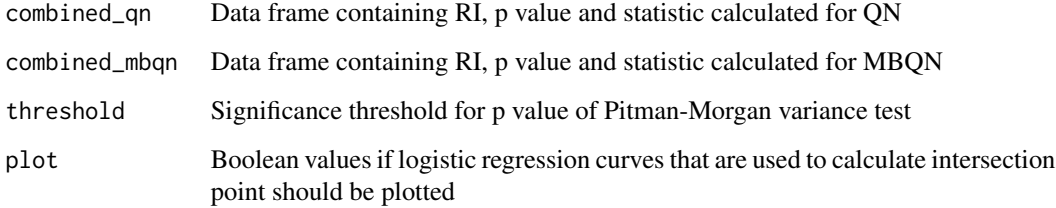

#### Value

threshold value

<span id="page-8-1"></span><span id="page-8-0"></span>mbqnGetNRIfeatures *Identify rank invariant (RI) and nearly rank invariant (NRI) features*

#### Description

Compute the rank frequency of each feature of a matrix and identify NRI/RI features.

# Usage

```
mbqnGetNRIfeatures(x, low_thr = 0.5, method = NULL, verbose = TRUE)
```
#### Arguments

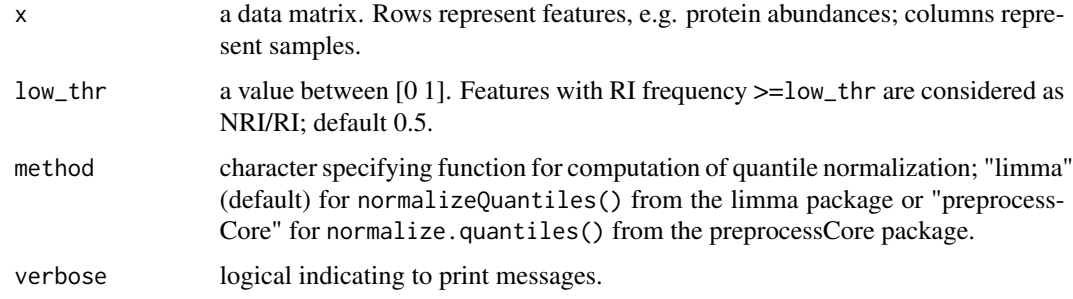

#### Details

Quantile normalize the data matrix and sort ranks. Determine the maximum frequency of equal rank across all columns for each feature. Features with maximum frequency above the user-defined threhold are declared as nearly rank invariant.

#### Value

A list with elements:

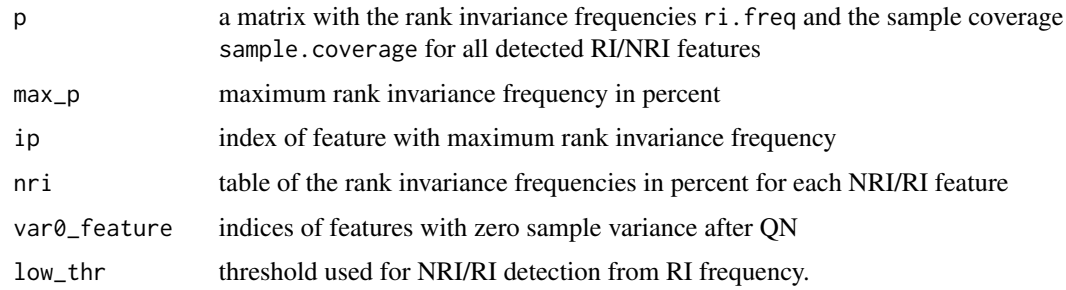

# Author(s)

Ariane Schad

## <span id="page-9-0"></span>References

Brombacher, E., Schad, A., Kreutz, C. (2020). Tail-Robust Quantile Normalization. BioRxiv.

#### See Also

[mbqnPlotRI\(\)](#page-14-1) for visualization of detected NRI/RI features.

# Examples

```
## Check data matrix for RI and NRI features
set.seed(1234)
x <- mbqnSimuData("omics.dep")
RI <- mbqnGetNRIfeatures(x, low_thr = 0.5, verbose = FALSE)
mbqnPlotRI(RI)
```
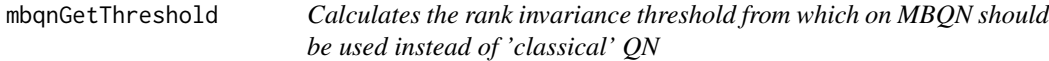

#### Description

Calculates the rank invariance threshold from which on MBQN should be used instead of 'classical' QN

# Usage

```
mbqnGetThreshold(mtx, meanMedian = "mean", plot = TRUE)
```
## Arguments

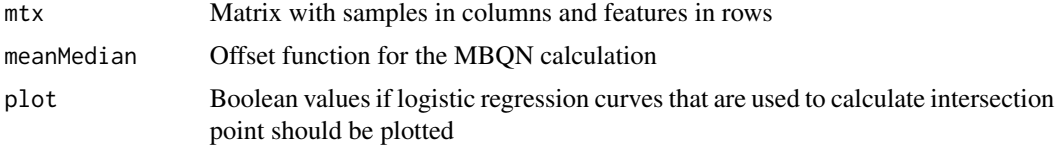

# Value

threshold value

```
set.seed(30)
n <- 20
m < -20mtx < - matrix(rnorm(m * n), m, n)
mbqnGetThreshold(mtx)
```
<span id="page-10-0"></span>

#### Description

Auxilary function used to load and preprocess LFQ intensities of selected dataset with a PRIDE [1] identifier.

#### Usage

```
mbqnLoadFile(pxd_id, source.path = NULL, file.pattern = "proteingroups")
```
# Arguments

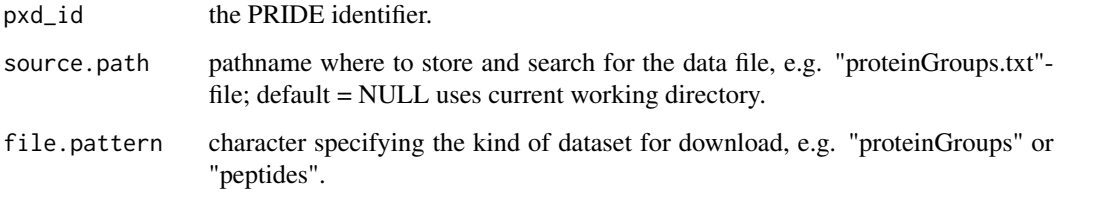

#### Details

Load proteinGroup.txt file, select all samples with LFQ intensities, remove empty protein features. Apply log2 transform to intensities. This function acquires source code of SafeQuant::parseMaxQuantProteinGroupTxt [2].

#### Value

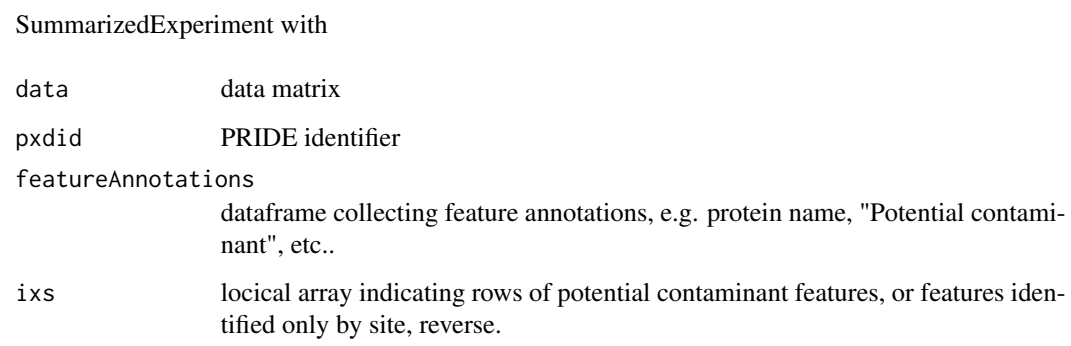

#### Author(s)

Ariane Schad

#### <span id="page-11-0"></span>References

[1] Vizcaíno JA, Csordas A, del-Toro N, Dianes JA, Griss J, Lavidas I, Mayer G, Perez-Riverol Y, Reisinger F, Ternent T, Xu QW, Wang R, Hermjakob H. 2016 update of the PRIDE database and related tools. Nucleic Acids Res. 2016 Jan 1;44(D1): D447-D456. PubMed PMID:26527722. [2] See "SafeQuant" by Erik Ahrne (2016). SafeQuant: A Toolbox for the Analysis of Proteomics Data. R package version 2.3.1., https://CRAN.R-project.org/package=SafeQuant.

#### See Also

[getPXDfile\(\)](#page-3-1) for downloading data from PRIDE.

#### Examples

```
## Load LFQ intensities of proteomics data of PXD001584:
library(SummarizedExperiment)
out <- mbqnLoadFile(pxd_id = "PXD001584")
mbqn(assays(out)[["data"]])
```
<span id="page-11-1"></span>

mbqnNRI *Selective mean/median-balanced quantile normalization*

#### Description

Quantile normalization of a data matrix where rank invariant (RI)/nearly rank invariant (NRI) rows/features or other user-selected rows are normalized by the mean/median-balanced quantile normalization.

#### Usage

```
mbqnNRI(
  x,
  FUN = "mean",na.rm = TRUE,method = NULL,low_{thr} = 0.5,
  index = NULL,offsetmatrix = FALSE,
  verbose = TRUE
)
```
#### Arguments

x a data matrix, where rows represent features, e.g. of protein abundance, and columns represent groups or samples, e.g. replicates, treatments, or conditions.

#### <span id="page-12-0"></span>mbqnNRI 13

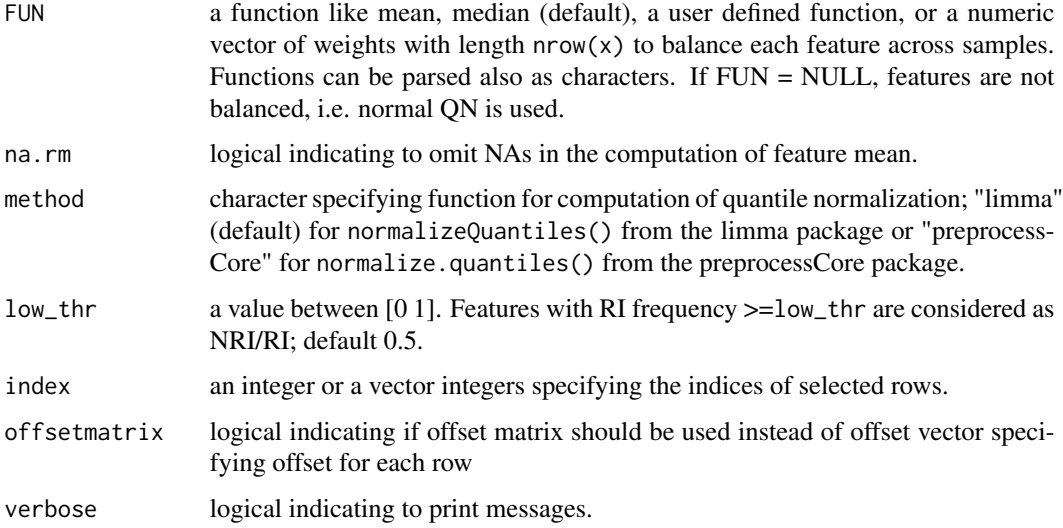

#### Details

Selected rows and/or rows with rank invariance frequency >=threshold are normalized with the mean/median-balanced quantile normalization. Remaining rows are quantile normalized without mean balancing.

# Value

Normalized matrix.

#### Author(s)

Ariane Schad

# References

Brombacher, E., Schad, A., Kreutz, C. (2020). Tail-Robust Quantile Normalization. BioRxiv.

# See Also

[mbqn\(\)](#page-4-1), [mbqnGetNRIfeatures\(\)](#page-8-1).

```
## Quantile normalize a data matrix where
## nearly rank invariant (NRI) features are balanced
X \leftarrow \text{matrix}(c(5, 2, 3, NA, 4, 1, 4, 2, 3, 4, 6, NA, 1, 3, 1), ncol=3)mbqnNRI(X, median, low_thr = 0.5) # Balance NRI features selected by threshold
mbqnNRI(X, median, index = c(1,2)) # Balance selected features
```
<span id="page-13-0"></span>

#### Description

Check data matrix for rank invariant (RI) and nearly rank invariant (NRI) features/rows across samples and visualize result for different normalizations.

#### Usage

```
mbqnPlotAll(
  x,
  FUN = NULL,
  low_{\text{thr}} = 0.5,
  show_nri_only = FALSE,
  verbose = TRUE,
  ...
)
```
#### Arguments

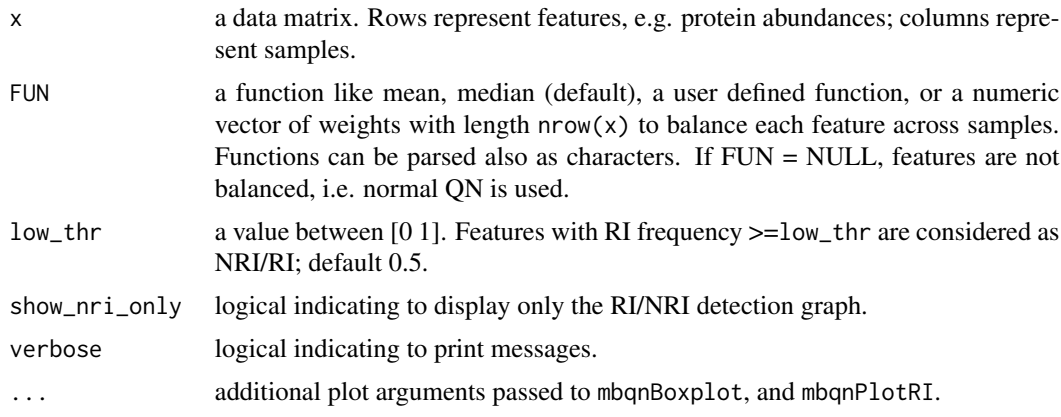

# Details

Rank data and check if lower and upper intensity tails are dominated by few features. Apply quantile normalization without and with mean-balancing and check the standard deviation of normalized features located in the tails.

#### Value

A set of figures that display the detected RI/NRI features and a list with elements:

p a matrix with the rank invariance frequencies ri.freq and the sample coverage sample.coverage for all detected RI/NRI features

# <span id="page-14-0"></span>mbqnPlotRI 15

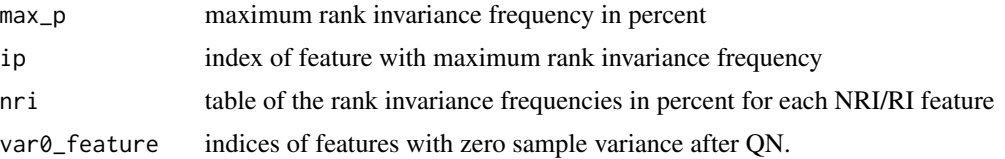

### Author(s)

Ariane Schad

#### References

Brombacher, E., Schad, A., Kreutz, C. (2020). Tail-Robust Quantile Normalization. BioRxiv.

#### See Also

[mbqnPlotRI\(\)](#page-14-1) and [mbqnBoxplot\(\)](#page-6-1) for the generation of figures, and [mbqn\(\)](#page-4-1) for normalization.

# Examples

```
## Check data matrix for RI and NRI features
X \leftarrow \text{matrix}(c(5, 2, 3, NA, 4, 1, 4, 2, 3, 4, 6, NA, 1, 3, 1), ncol=3)mbqnPlotAll(X, mean, low_{\text{thr}} = 0.5)
```
<span id="page-14-1"></span>mbqnPlotRI *Plot frequency of detected RI/NRI features*

## Description

Plot rank invariance frequency and feature coverage of detected RI and NRI features

#### Usage

```
mbqnPlotRI(obj, verbose = FALSE, ...)
```
# Arguments

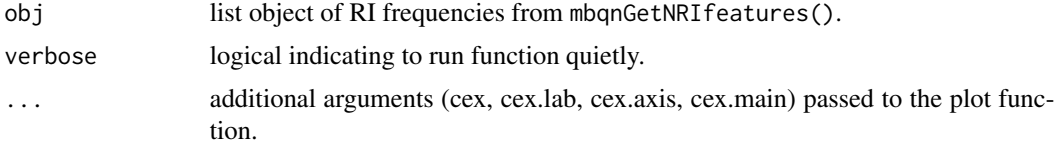

#### Details

Graphical output of the NRI/RI identification results from mbqnGetNRIfeatures(). For each detected NRI/RI feature, plot the feature index against the RI frequencies together with the RI frequency detection threshold and print the sample coverage.

#### Value

Figure

#### Author(s)

Ariane Schad

# References

Brombacher, E., Schad, A., Kreutz, C. (2020). Tail-Robust Quantile Normalization. BioRxiv.

# See Also

[mbqnGetNRIfeatures\(\)](#page-8-1) for detection of NRI/RI features.

# Examples

```
## Check data matrix for RI and NRI features
x <- mbqnSimuData("omics.dep")
RI \leq mbqnGetNRIfeatures(x, low_thr = 0.5, verbose = FALSE)
mbqnPlotRI(RI)
```
<span id="page-15-1"></span>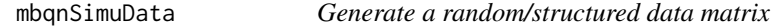

#### Description

Generate a random data matrix with or without proteomics, log-transformed feature intensity-like properties.

#### Usage

```
mbqnSimuData(model = "rand", nrow = NULL, ncol = NULL, show.fig = FALSE)
```
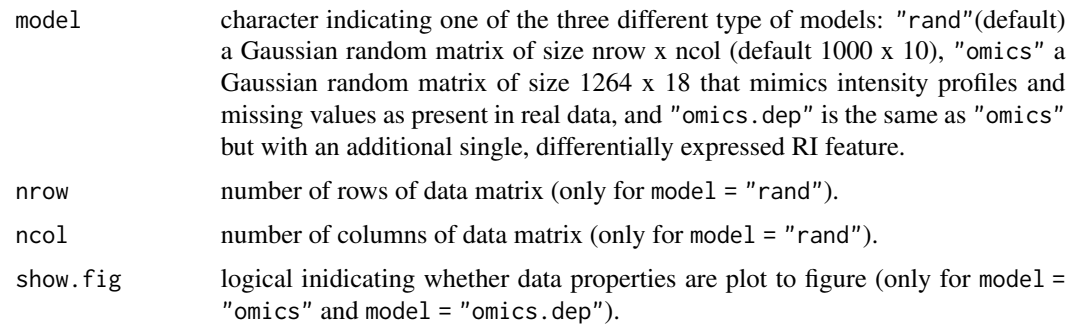

<span id="page-15-0"></span>

#### <span id="page-16-0"></span>mbqnSimuDistortion 17

#### Details

For model "rand", each matrix element is drawn from a standard normal distribution  $N(0, 1)$ . For model "omics", the matrix elements of each row are drawn from a Gaussian distribution  $N(\mu_i, \sigma_i^2)$ where the mean and standard deviation itself are drawn Gaussian distributions, i.e.  $\sigma_i N(0, 0.0625)$ and  $\mu_i$  N(28, 4). About 35\ to the missing value pattern present in real protein LFQ intensities. For model "omics.dep", a single differentially epxressed RI feature is stacked on top of the matrix from model "omics".

#### Value

```
matrix of size nrow x ncol.
```
# Author(s)

Ariane Schad

#### References

Brombacher, E., Schad, A., Kreutz, C. (2020). Tail-Robust Quantile Normalization. BioRxiv.

#### See Also

[example\\_NApattern\(\)](#page-1-1) for description of missing value pattern.

#### Examples

```
mbqnSimuData(model = "rand")
mbqSimuData(model = "rand", 2000,6)
set.seed(1234)
mbqnSimuData(model = "omics")
set.seed(1111)
mbqnSimuData(model = "omics.dep")
```
mbqnSimuDistortion *Perturbation of sample mean and scale*

#### Description

mbqnSimuDistortion adds a random perturbation of mean and scale to each column of a matrix.

#### Usage

mbqnSimuDistortion(x, s.mean =  $0.05$ , s.scale =  $0.01$ )

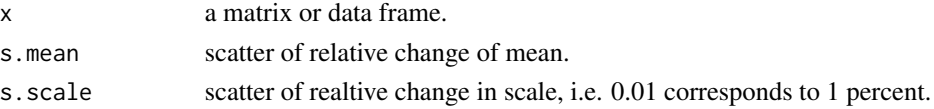

#### Details

Shift and scale the sample mean and standard deviation of a matrix. The perturbation of center and scale relative to mean and standard deviation of each sample are drawn from a Gaussian distribution  $|N(0, \sigma^2)|$  with  $\sigma_mean =$ s. mean and  $\sigma_scale =$ s. scale, respectively.

#### Value

List with:

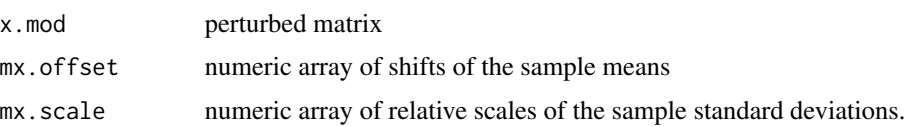

### Author(s)

Ariane Schad

#### References

Brombacher, E., Schad, A., Kreutz, C. (2020). Tail-Robust Quantile Normalization. BioRxiv.

# See Also

[mbqnSimuData\(\)](#page-15-1) for data generation.

# Examples

set.seed(1234) x <- mbqnSimuData("omics.dep") df <- mbqnSimuDistortion(x)

oneSidedTest *Recalulate p value from two-sided to one-sided*

#### Description

Recalulate p value from two-sided to one-sided

#### Usage

oneSidedTest(sign\_value, z\_value)

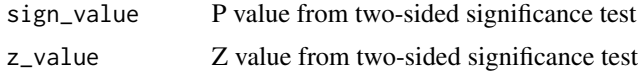

<span id="page-17-0"></span>

# <span id="page-18-0"></span>truncateDecimals 19

# Value

P value from one sided significance test

truncateDecimals *Truncate float to defined number of decimal values*

# Description

Truncate float to defined number of decimal values

# Usage

truncateDecimals(x, digits = 2)

# Arguments

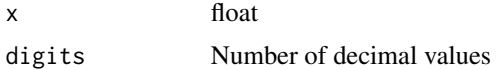

# Value

Truncated number

```
x \leftarrow 2.567836truncateDecimals(x, 3)
```
# <span id="page-19-0"></span>Index

∗ datasets example\_NApattern, [2](#page-1-0) ∗ data example\_NApattern, [2](#page-1-0) ∗ example mbqnBoxplot, [7](#page-6-0) example\_NApattern, [2](#page-1-0) example\_NApattern(), *[17](#page-16-0)* getKminmax, [3](#page-2-0) getPvalue, [4](#page-3-0) getPXDfile, [4](#page-3-0) getPXDfile(), *[12](#page-11-0)* mbqn, [5](#page-4-0) mbqn(), *[13](#page-12-0)*, *[15](#page-14-0)* mbqnBoxplot, [7](#page-6-0) mbqnBoxplot(), *[15](#page-14-0)* mbqnGetIntersect, [8](#page-7-0) mbqnGetNRIfeatures, [9](#page-8-0) mbqnGetNRIfeatures(), *[6](#page-5-0)*, *[13](#page-12-0)*, *[16](#page-15-0)* mbqnGetThreshold, [10](#page-9-0) mbqnLoadFile, [11](#page-10-0) mbqnNRI, [12](#page-11-0) mbqnNRI(), *[6](#page-5-0)* mbqnPlotAll, [14](#page-13-0) mbqnPlotRI, [15](#page-14-0) mbqnPlotRI(), *[10](#page-9-0)*, *[15](#page-14-0)* mbqnSimuData, [16](#page-15-0) mbqnSimuData(), *[18](#page-17-0)* mbqnSimuDistortion, [17](#page-16-0)

oneSidedTest, [18](#page-17-0)

truncateDecimals, [19](#page-18-0)